ФИО: Мелешко Людмила Анатолье<mark>Фе</mark>деральное госуд<mark>арственное бюджетное образовательное учреждение</mark> высшего образования Уникальный программный ключ:<br>7f8c45cd3b5599e575ef49afdc475b45AgpHeB0cT0чный государственный университет путей сообщения" (ДВГУПС) Документ подписан простой электронной подписью Информация о владельце: Должность: Заместитель директора по учебной работе Дата подписания: 17.10.2023 15:55:59<br>Уникальный программный ключ: 7f8c45cd3b5599e575ef49afdc475b4579d2cf61

> Приморский институт железнодорожного транспорта - филиал федерального государственного бюджетного образовательного учреждения высшего образования «Дальневосточный государственный университет путей сообщения» в г. Уссурийске

> > (ПримИЖТ - филиал ДВГУПС в г. Уссурийске)

УТВЕРЖДАЮ

Зам директора по УР

Л.А. Мелешко

07.06.2023 г.

#### РАБОЧАЯ ПРОГРАММА

Дисциплины **ПД.2 Информатика**

(МДК, ПМ)

для специальности 23.02.06 Техническая эксплуатация подвижного состава железных дорог (вагоны)

Составитель: Преподаватель, Квашко В.В.

Обсуждена на заседании ПЦК: ПримИЖТ - специальности 23.02.06 "Техническая эксплуатация подвижного состава железных дорог (вагоны)

Протокол от 11.05.2023г. № 6

г. Уссурийск

Рабочая программа дисциплины ПД. 2 Информатика

разработана в соответствии с Федеральным государственным образовательным стандартом среднего общего образования от 17 мая 2012 г. №413 с изменениями и дополнениями, образовательной программой Минпросвещения России от 23.11.22 №1014.

Форма обучения **очная**

## **ОБЪЕМ ДИСЦИПЛИНЫ (МДК, ПМ) В ЧАСАХ С УКАЗАНИЕМ ОБЯЗАТЕЛЬНОЙ И МАКСИМАЛЬНОЙ НАГРУЗКИ ОБУЧАЮЩИХСЯ**

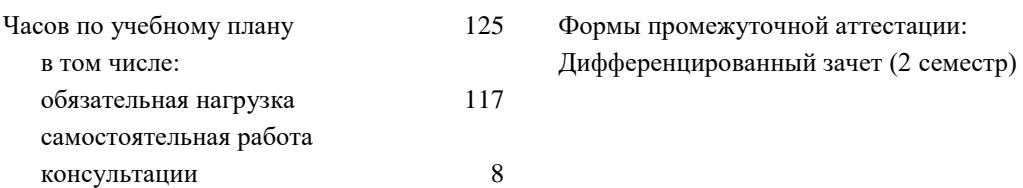

### **Распределение часов дисциплины (МДК, ПМ) по семестрам (курсам)**

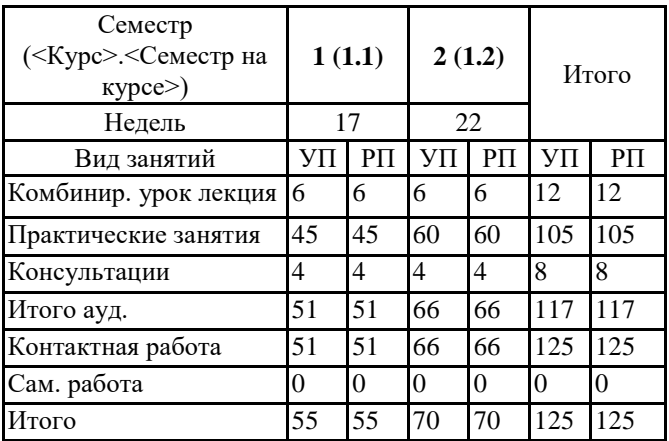

## **1. АННОТАЦИЯ ДИСЦИПЛИНЫ (МДК, ПМ)**

Информация и информационная деятельность человека. Информация и информационные процессы. Понятие «информация» как фундаментальное понятие современной науки. Представление об основных информационных процессах, о системах. Кодирование информации Информация и информационные процессы. Подходы к измерению информации. Подходы к измерению информации (содержательный, алфавитный, вероятностный). Единицы измерения информации. Информационные объекты различных видов. Универсальность дискретного (цифрового) представления информации. Передача и хранение информации. Определение объемов различных носителей информации. Архив информации. Принципы построения компьютеров. Принцип открытой архитектуры. Магистраль. Аппаратное устройство компьютера. Внешняя память. Устройства ввода-вывода. Поколения ЭВМ. Архитектура ЭВМ 5 поколения. Основные характеристики компьютеров. Программное обеспечение: классификация и его назначение, сетевое программное обеспечение. Представление о различных системах счисления, представление вещественного числа в системе счисления с любым основанием, перевод числа из недесятичной позиционной системы счисления в десятичную, перевод вещественного числа из 10 СС в другую СС, арифметические действия в разных СС. Представление данных: общие принципы представления данных, форматы представления чисел. Представление текстовых данных: кодовые таблицы символов, объем текстовых данных. Представление графических данных. Представление звуковых данных. Представление видеоданных. Кодирование данных произвольного вида. Основные понятия алгебры логики: высказывание, логические операции, построение таблицы истинности логического выражения. Графический метод алгебры логики. Понятие множества. Мощность множества. Операции над ножествами. Решение логических задач графическим способом. Компьютерные сети их классификация. Работа в локальной сети. Топологии локальных сетей. Обмен данными. Глобальная сеть Интернет. IP-адресация. Правовые основы работы в сети Интернет. Службы и сервисы Интернета (электронная почта, видеоконференции, форумы, мессенджеры, социальные сети). Поиск в Интернете. Электронная коммерция. Цифровые сервисы государственных услуг. Достоверность информации в Интернете. Организация личного информационного пространства. Облачные хранилища данных. Разделение прав доступа в облачных хранилищах. Коллективная работа над документами. Соблюдение мер безопасности, предотвращающих незаконное распространение персональных данных. Информационная безопасность. Защита информации. Информационная безопасность в мире, России. Вредоносные программы. Антивирусные программы. Безопасность в Интернете (сетевые угрозы, мошенничество). Тренды в развитии цифровых технологий; риски и прогнозы использования цифровых технологий при решении профессиональных задачи. Текстовые документы. Виды программного обеспечения для обработки текстовой информации. Создание текстовых документов на компьютере (операции ввода, редактирования, форматирования). Многостраничные документы. Структура документа. Гипертекстовые документы. Совместная работа над документом. Шаблоны. Компьютерная графика и её виды. Форматы мультимедийных файлов. Графические редакторы (ПО Gimp, Inkscape). Программы по записи и редактирования звука (ПО АудиоМастер). Программы редактирования видео (ПО Movavi). Технологии обработки различных объектов компьютерной графики (растровые и векторные изображения, обработка звука, монтаж видео). Технологии обработки различных объектов компьютерной графики (растровые и векторные изображения, обработка звука, монтаж видео). Виды компьютерных презентаций. Основные этапы разработки презентации. Анимация в презентации. Шаблоны. Композиция объектов презентации. Принципы мультимедиа. Интерактивное представление информации. Язык разметки гипертекста HTML. Оформление гипертекстовой страницы. Веб-сайты и веб-страницы. Представление о компьютерных моделях. Виды моделей. Адекватность модели. Основные этапы компьютерного моделирования. Структура информации. Списки, графы, деревья. Алгоритм построения дерева решений. Алгоритмы моделирования кратчайших путей между вершинами (Алгоритм Дейкстры, Метод динамического программирования). Элементы теории игр (выигрышная стратегия).Понятие алгоритма. Свойства алгоритма. Способы записи алгоритма. Основные алгоритмические структуры. Запись алгоритмов на языке программирования (Pascal, Python, Java, C++, С#). Анализ алгоритмов с помощью трассировочных таблиц. Структурированные типы данных. Массивы. Вспомогательные алгоритмы. Задачи поиска элемента с заданными свойствами. Анализ типовых алгоритмов обработки чисел, числовых последовательностей и массивов. Базы данных как модель предметной области. Таблицы и реляционные базы данных. Табличный процессор. Приемы ввода, редактирования, форматирования в табличном процессоре. Адресация. Сортировка, фильтрация, условное форматирование как модель предметной области. Таблицы и реляционные базы данных. Формулы и функции в электронных таблицах. Встроенные функции и их использование. Математические и статистические функции. Логические функции. Финансовые функции. Текстовые функции. Реализация математических моделей в электронных таблицах. Формулы и функции в электронных таблицах. Встроенные функции и их использование. Математические и статистические функции. Логические функции. Финансовые функции. Текстовые функции. Реализация математических моделей в электронных таблицах. Визуализация данных в электронных таблицах. Моделирование в электронных таблицах (на примерах задач из профессиональной области). Системы автоматизированного проектирования: история, назначение, примеры*. КОМПАС - КОМПлекс Автоматизированных Систем. Запуск системы КОМПАС-30. Интерфейс системы. Построение геометрических примитивов (отрезков, прямоугольников, окружности). Многогранники и тела вращения: виды многогранников, элементы многогранника,*

*примеры геометрических тел, ограниченных плоскими поверхностями, элементы тел вращения (очерковая образующая, ось вращения, поверхность вращения, основание). Основные приемы построения многогранников и тел вращения. Построение эскизов. Создание группы геометрических тел. Сущность понятия «редактирование», задачи редактирования эскизов, 3d моделей, основные способы редактирования 3 D моделей. Создание 3 D моделей с элементами закругления (скругления) и фасками. Создание 3d моделей по плоскому чертежу посредством операции «вращения». Рассечение детали плоскостью. Выполнение проектной работы «Создание авторских 3d моделей»: выбор простейших объектов (бытовых, технических и строительных) для создания модели (самостоятельно или с помощью преподавателя); обоснование выбора, создание модели объекта, подготовка презентации и представление выполненной модели. Общий обзор. Возможности конструктора. Библиотека блоков. Графический редактор Zero Block. Панель управления сайтами. Выбор тарифа. Экспорта кода. Создание сайта. Начало работы. Настройки. Шрифт. Цвет. Создание папок. Создание страниц. Список страниц. Работа с отдельными страницами (настройка, предпросмотр, публикация, редактирование, списки). Создание лэндинга из стандартных блоков на выбранную тему. Нулевой блок (создание, панели навигации, доступные элементы). Работа с текстом, изображениями и видео. Сайт: настройка домена, выбор главной страницы, статистика, Яндекс метрика, настройка HTTPS. Проектная работа «Создание интернет-магазина».*

# **2. МЕСТО ДИСЦИПЛИНЫ (МДК, ПМ) В СТРУКТУРЕ ОБРАЗОВАТЕЛЬНОЙ ПРОГРАММЫ**

Код дисциплины: ПД. 2 **2.1 Требования к предварительной подготовке обучающегося:** 2.1.1 Дисциплина не требует предварительной подготовки **2.2 Дисциплины и практики, для которых освоение данной дисциплины (МДК, ПМ) необходимо как предшествующее:**

2.2.1 Дисциплина не нужна как предшествующая

### **3. ЦЕЛИ И ПЕРЕЧЕНЬ ПЛАНИРУЕМЫХ РЕЗУЛЬТАТОВ ОБУЧЕНИЯ ПО ДИСЦИПЛИНЕ (МДК, ПМ), СООТНЕСЕННЫХ С ПЛАНИРУЕМЫМИ РЕЗУЛЬТАТАМИ ОСВОЕНИЯ ОБРАЗОВАТЕЛЬНОЙ ПРОГРАММЫ**

#### **В результате освоения дисциплины (МДК, ПМ) обучающийся должен**

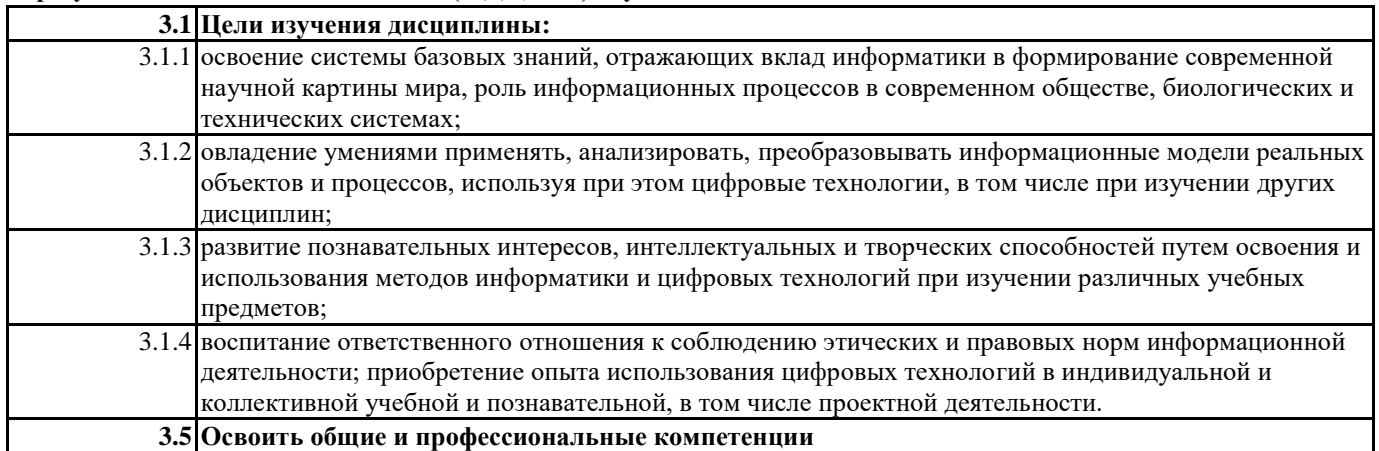

# ОК 01. В части трудового воспитания: Выбирать - готовность к труду, осознание ценности мастерства, трудолюбие; - готовность к активной способы деятельности технологической и социальной направленности, способность инициировать, решения задач планировать и самостоятельно выполнять такую деятельность; - интерес к различным сферам профессионал профессиональной деятельности. ьной Овладение универсальными учебными познавательными действиями: деятельности а) базовые логические действия: - самостоятельно формулировать и актуализировать проблему, применительн рассматривать ее всесторонне; - устанавливать существенный признак или основания для сравнения, о к различным классификации и обобщения; - определять цели деятельности, задавать параметры и критерии их контекстам достижения; - выявлять закономерности и противоречия в рассматриваемых явлениях; - вносить коррективы в деятельность, оценивать соответствие результатов целям, оценивать риски последствий деятельности; - развивать креативное мышление при решении жизненных проблем б) базовые исследовательские действия: - владеть навыками учебно-исследовательской и проектной деятельности, навыками разрешения проблем; выявлять причинно-следственные связи и актуализировать задачу, выдвигать гипотезу ее решения, находить аргументы для доказательства своих утверждений, задавать параметры и критерии решения; - анализировать полученные в ходе решения задачи результаты, критически оценивать их достоверность, прогнозировать изменение в новых условиях; - уметь переносить знания в познавательную и практическую области жизнедеятельности; - уметь интегрировать знания из разных предметных областей; - выдвигать новые идеи, предлагать оригинальные подходы и решения; - способность их использования в познавательной и социальной практике. Дисциплинарные: понимание правовых основ использования компьютерных программ, баз данных и работы в сети Интернет; уметь организовывать личное информационное пространство с использованием различных средств цифровых технологий; понимание возможностей цифровых сервисов государственных услуг, цифровых образовательных сервисов; понимание возможностей и ограничений технологий искусственного интеллекта в различных областях; наличие представлений об использовании информационных технологий в различных профессиональных сферах уметь реализовать этапы решения задач на компьютере; умение реализовывать на выбранном для изучения языке программирования высокого уровня (Паскаль, Python, Java, C++, C#) типовые алгоритмы обработки чисел, числовых последовательностей и массивов: представление числа в виде набора простых сомножителей; нахождение максимальной (минимальной) цифры натурального числа, записанного в системе счисления с основанием, не превышающим 10; вычисление обобщенных характеристик элементов массива или числовой последовательности (суммы, произведения среднего арифметического, минимального и максимального элементов, количества элементов, удовлетворяющих заданному условию); сортировку элементов массива способность их использования в познавательной и социальной практик

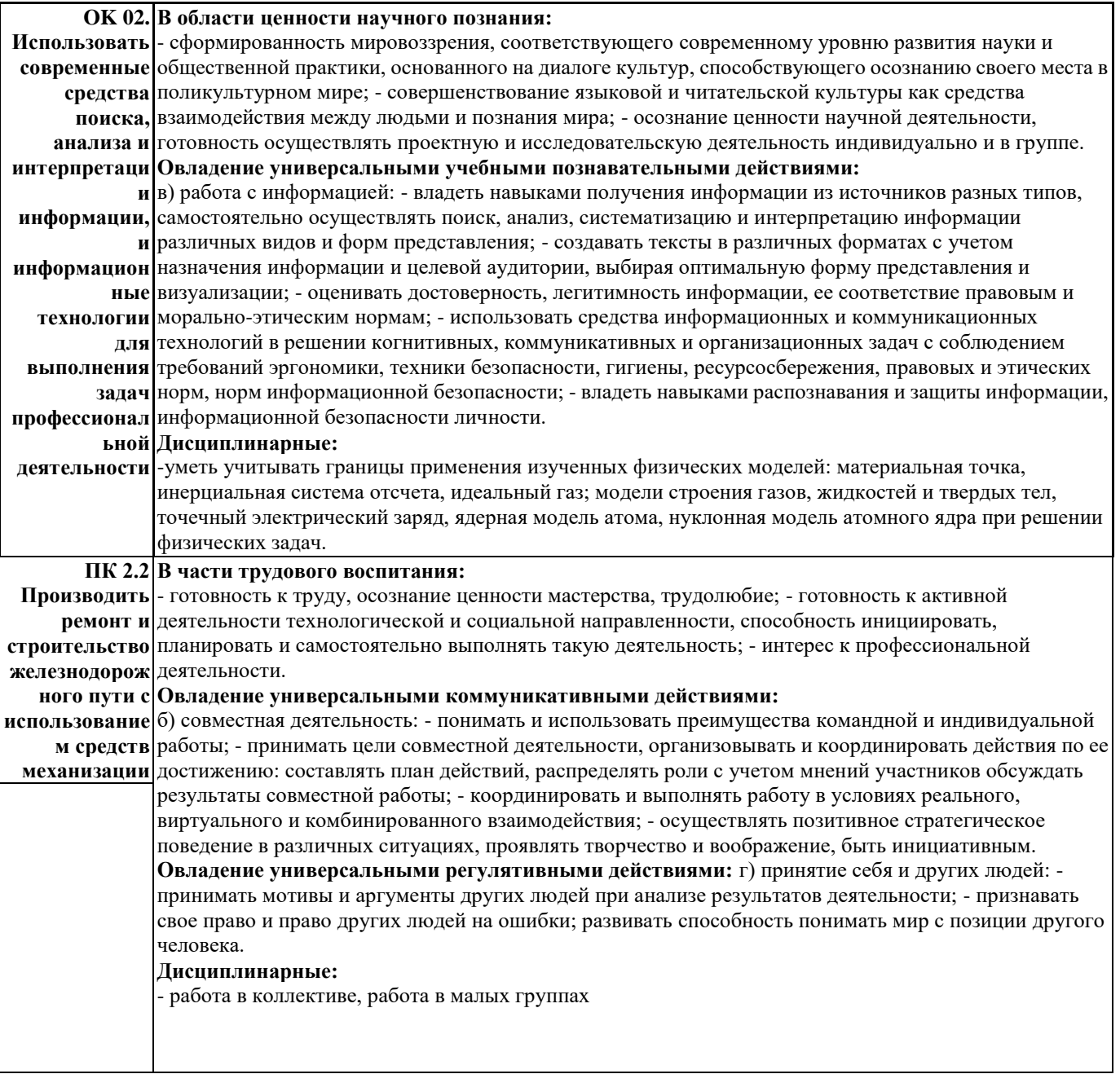

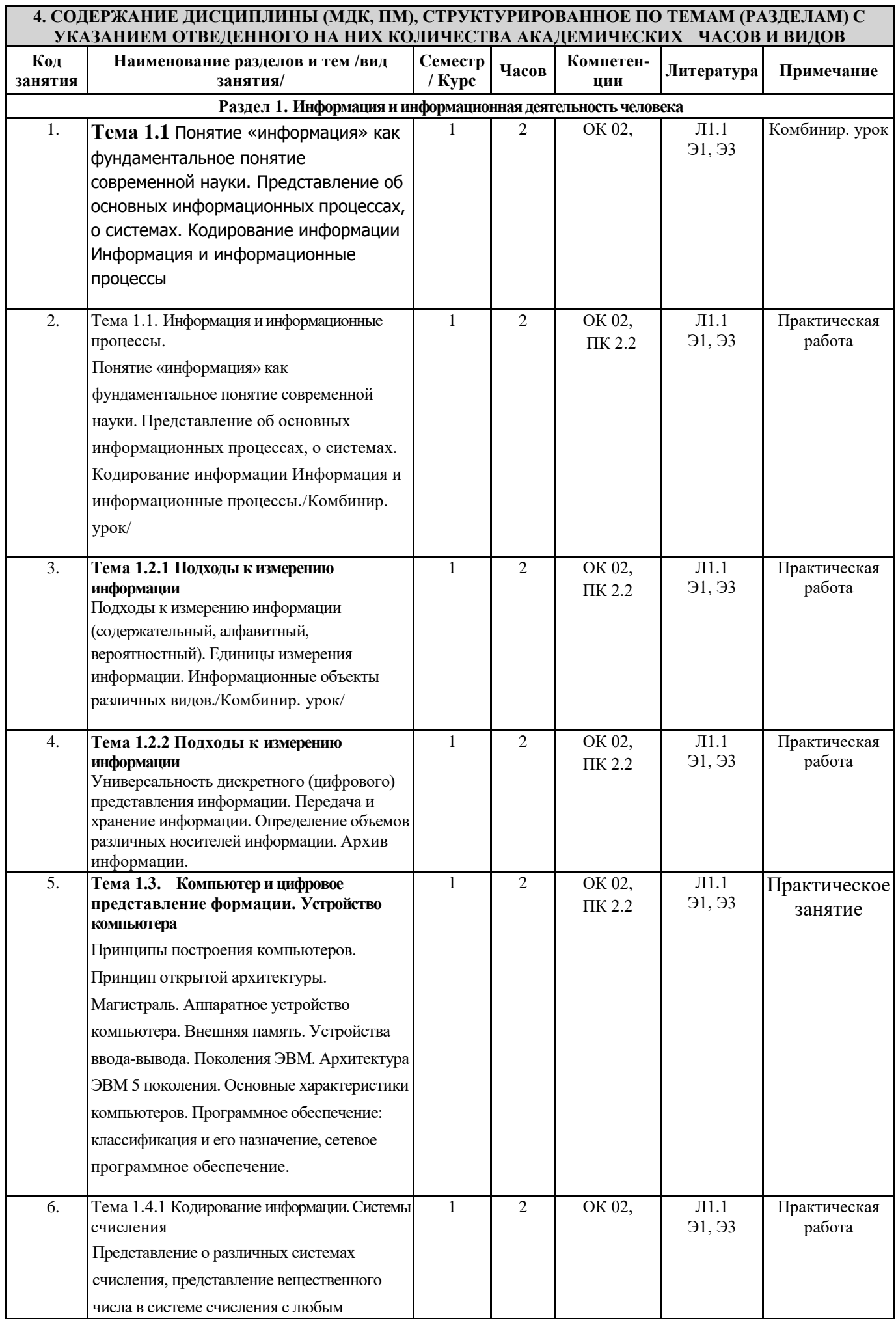

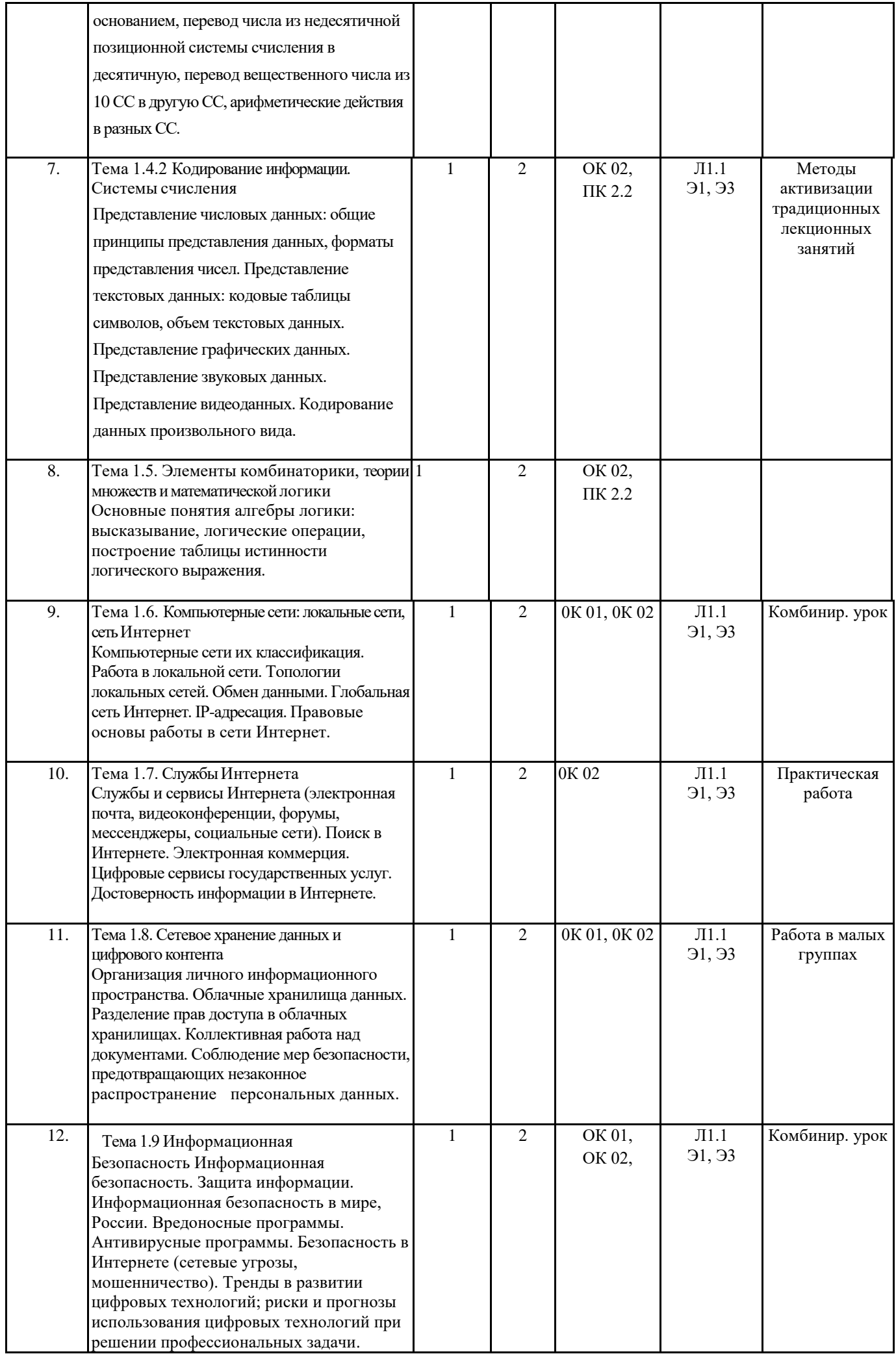

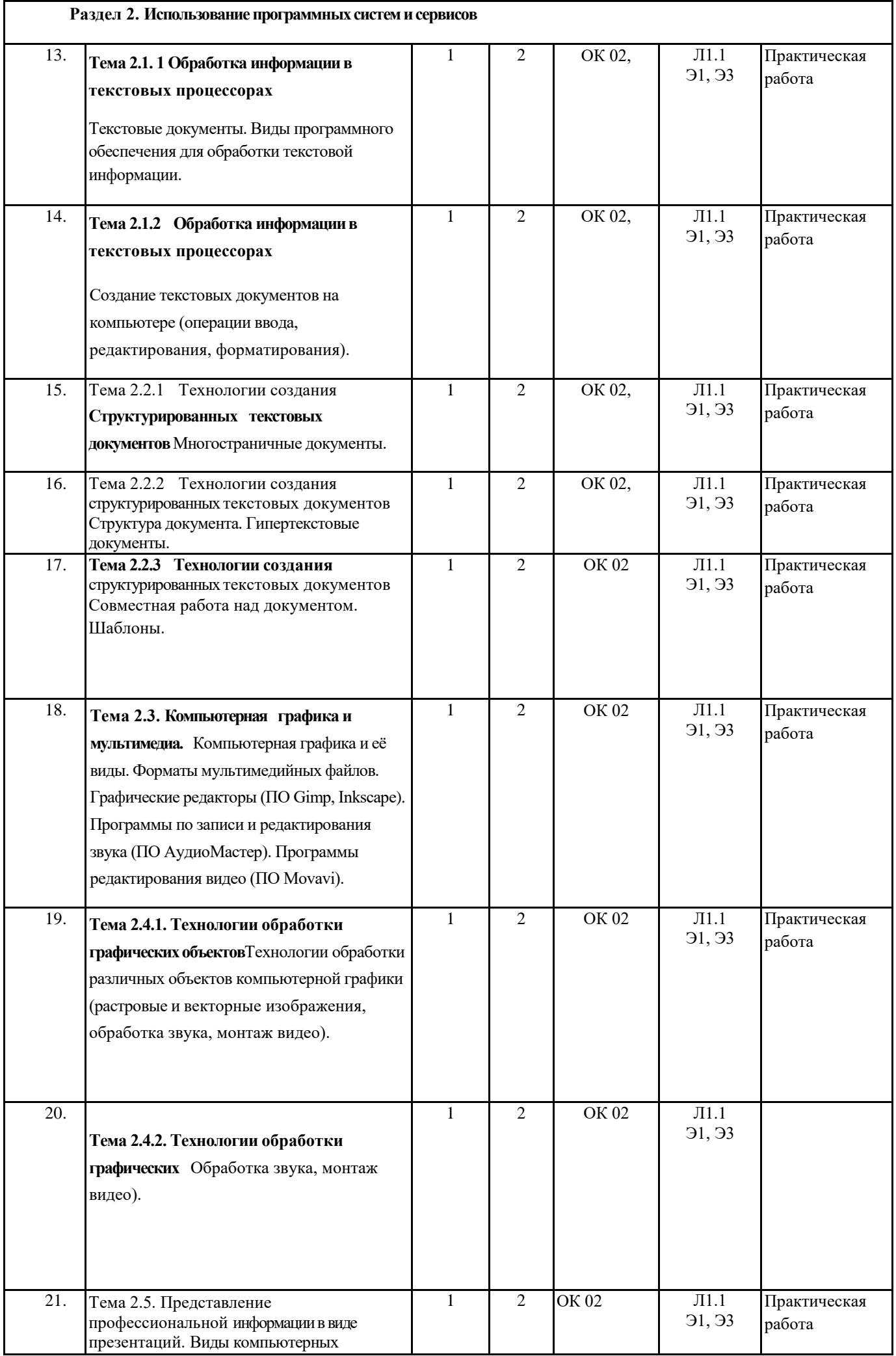

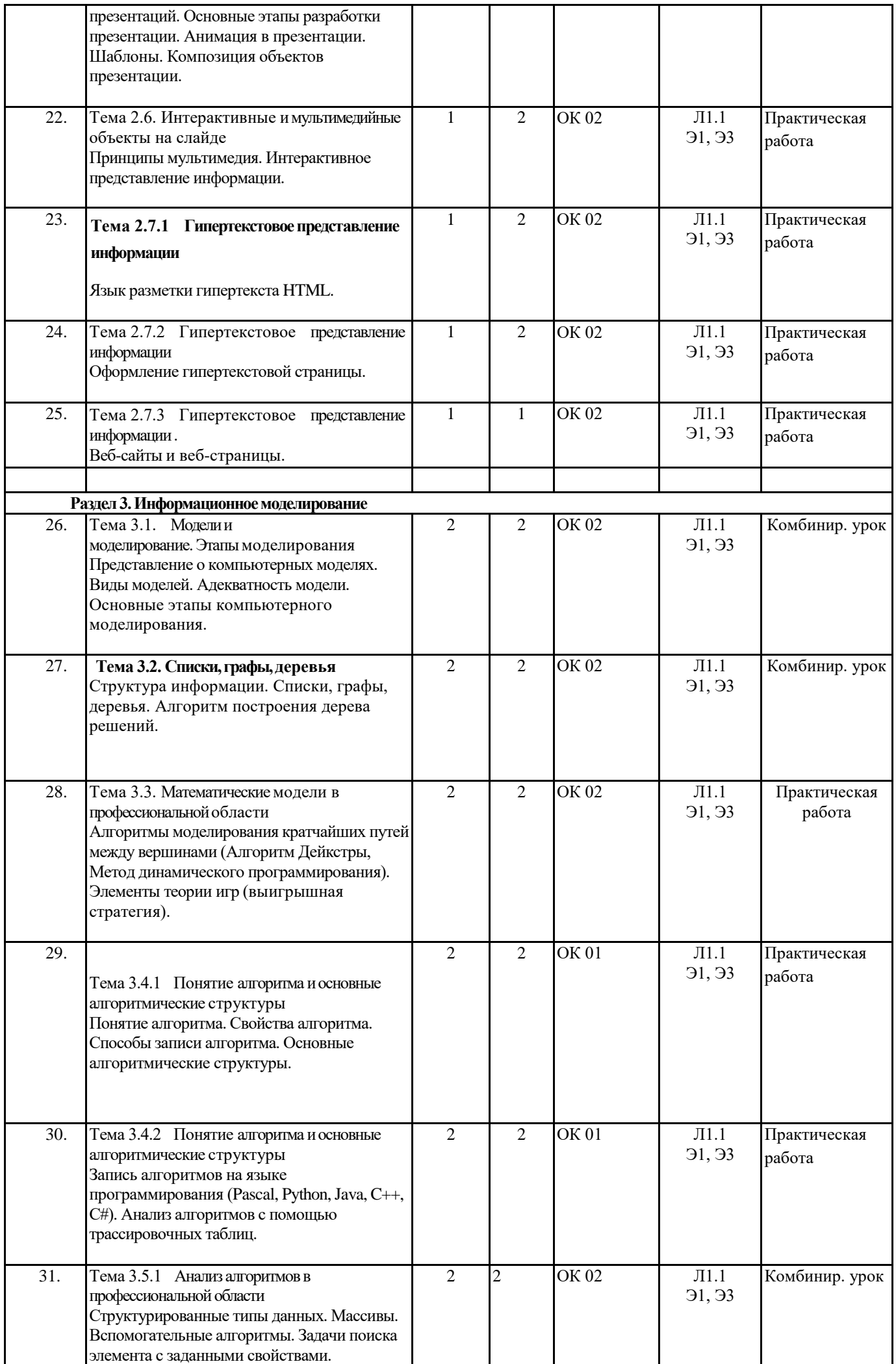

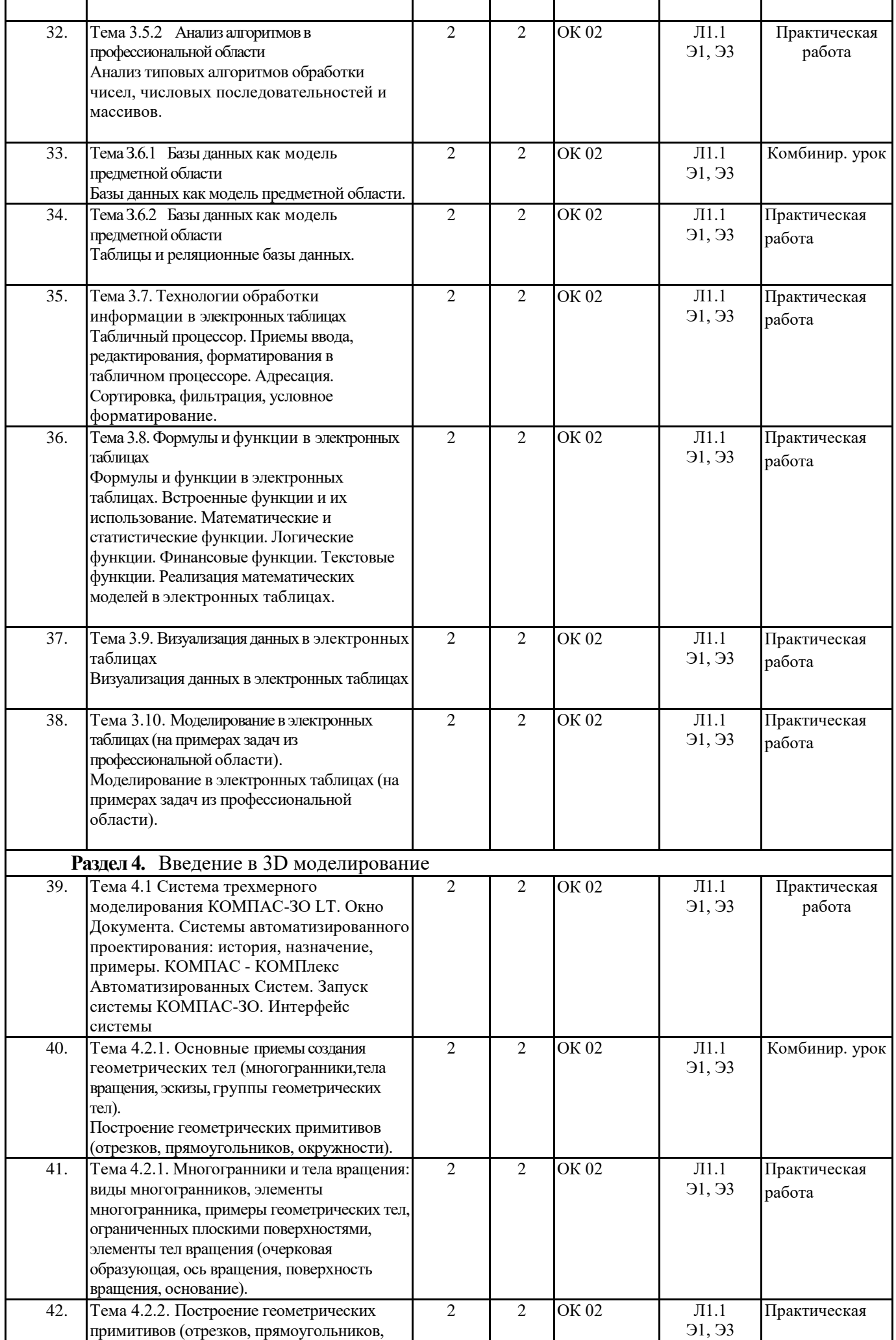

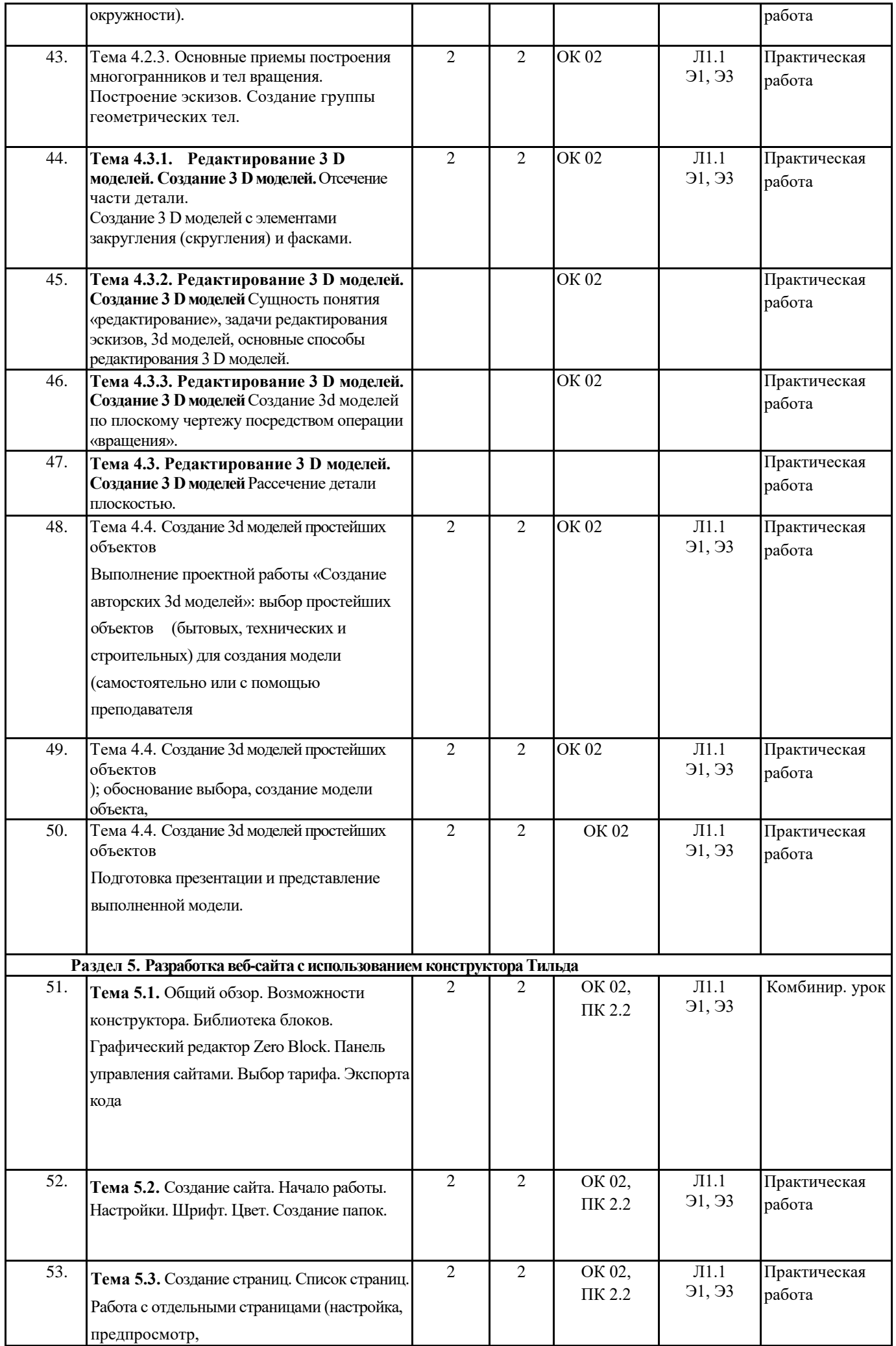

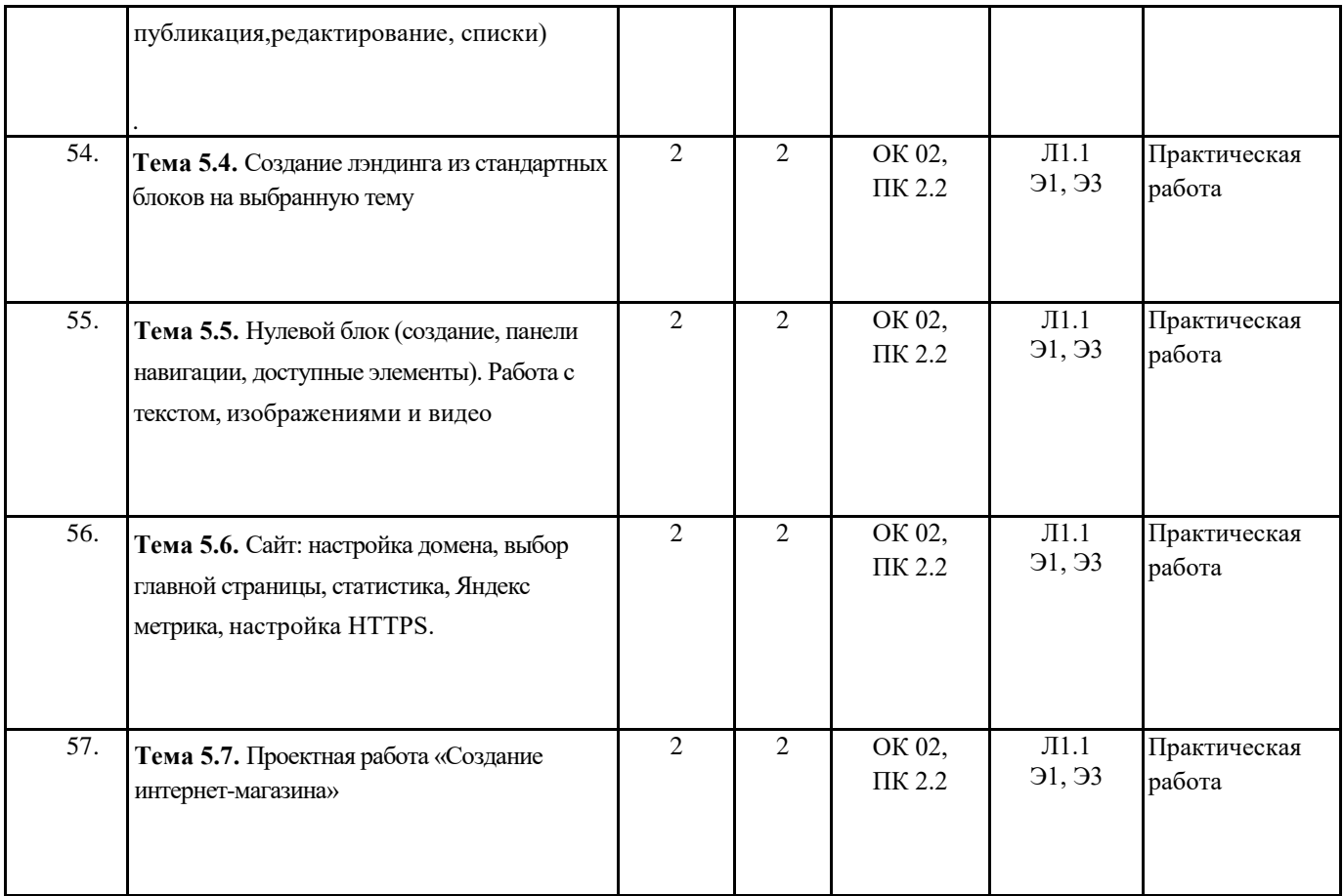

# **5. ОЦЕНОЧНЫЕ МАТЕРИАЛЫ ДЛЯ ПРОВЕДЕНИЯ ПРОМЕЖУТОЧНОЙ АТТЕСТАЦИИ**

# **Размещены в приложении**

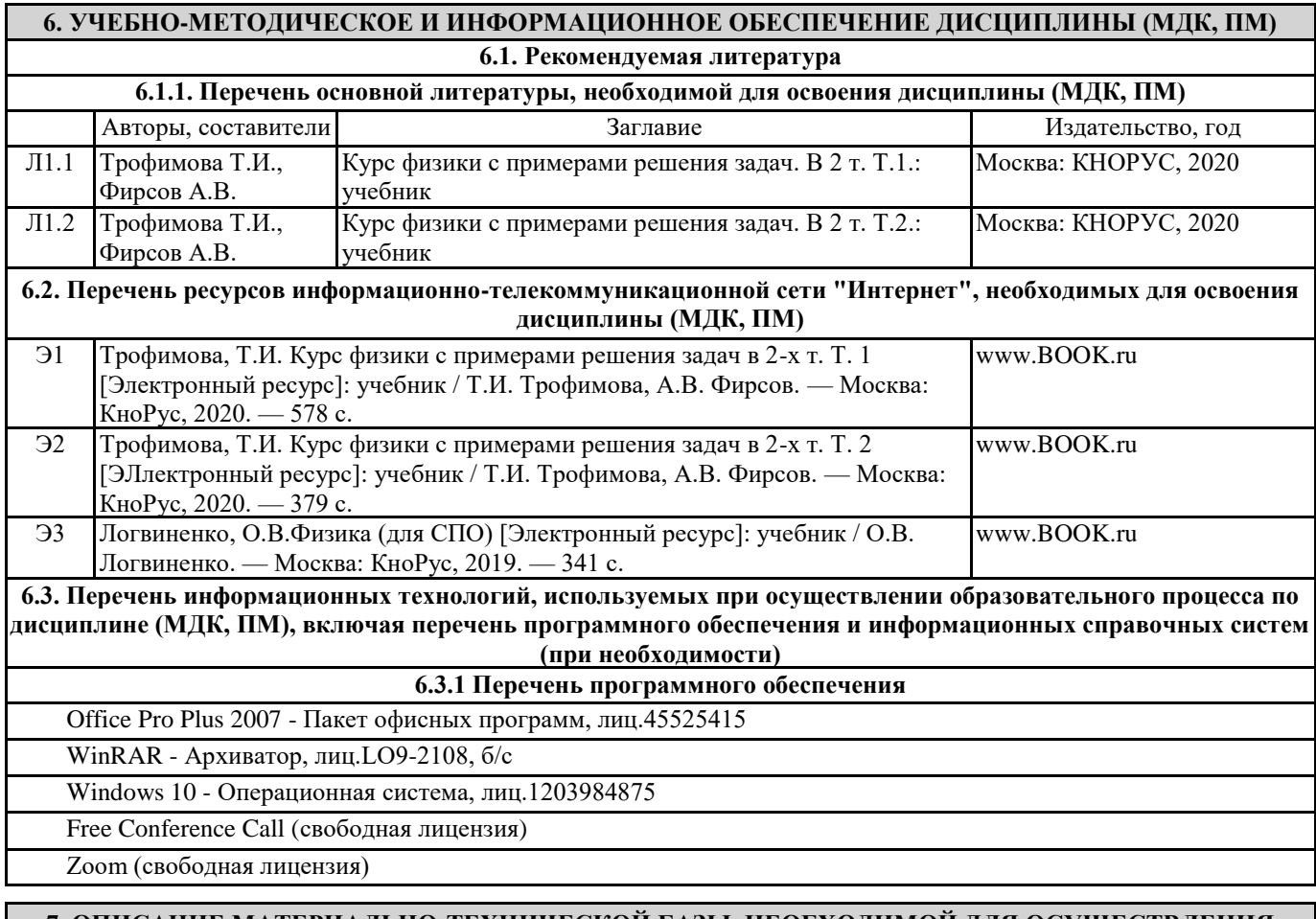

**7. ОПИСАНИЕ МАТЕРИАЛЬНО-ТЕХНИЧЕСКОЙ БАЗЫ, НЕОБХОДИМОЙ ДЛЯ ОСУЩЕСТВЛЕНИЯ ОБРАЗОВАТЕЛЬНОГО ПРОЦЕССА ПО ДИСЦИПЛИНЕ (МДК, ПМ)**

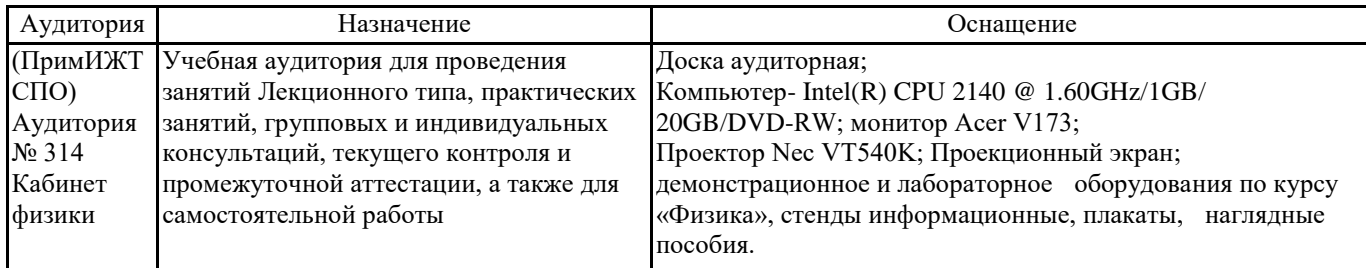

## **8. МЕТОДИЧЕСКИЕ УКАЗАНИЯ ДЛЯ ОБУЧАЮЩИХСЯ ПО ОСВОЕНИЮ ДИСЦИПЛИНЫ (МДК, ПМ)**

Методические рекомендации к лекционным занятиям:

Посещение и активная работа студента на лекции позволяет сформировать базовые теоретические понятия по дисциплине, овладеть общей логикой построения дисциплины, усвоить закономерности и тенденции, которые раскрываются в данной дисциплине. При этом студенту рекомендуется быть достаточно внимательным на лекции, стремиться к пониманию основных положений, а при определенных трудностях и вопросах, своевременно обращаться к преподавателю за пояснениями, уточнениями или при дискуссионности рассматриваемых вопросов. Работа над материалами лекции во внеаудиторное время предполагает более глубокое рассмотрение вопросов темы с учетом того, что на лекции не возможно полно осветить все вопросы темы. Для глубокой проработки темы студент должен: а) внимательно прочитать лекцию (возможно несколько раз);

б) рассмотреть вопросы темы или проблемы по имеющейся учебной, учебно-методической литературе, ознакомиться с подходами по данной теме, которые существуют в современной научной литературе;

Изучая тему в теоретическом аспекте, студент может пользоваться как литературой библиотеки университета, так и использовать лекции и Интернет-ресурсы.

Методические рекомендации к практические занятия:

Посещение и работа студента на практических занятиях позволяет в процессе выполнения работы последующего обсуждения результатов глубже усвоить теоретические положения, сформировать отдельные практические умения и навыки, научиться правильно формулировать выводы и предложения. Работа на практическом занятии дает возможность студенту всесторонне изучить дисциплину и подготовиться для самостоятельной работы. В процессе выполнения аудиторных практических работ студент подтверждает полученные знания, умения и навыки. Методические рекомендации к дифференцированному зачету:

Завершающим этапом изучения дисциплины является промежуточная аттестация в виде дифференцированного зачету. При этом студент должен показать все те знания, умения и навыки, которые он приобрел в процессе текущей работы по изучению дисциплины. Дисциплина считается освоенной студентом, если он в полном объеме сформировал установленные результаты и способен выполнять указанные в данной программе основные виды профессиональной деятельности. Освоение дисциплины должно позволить студенту осуществлять как аналитическую, так и научно-исследовательскую деятельность, что предполагает глубокое знание теории и практики данного курса. Проведение учебного процесса может быть организовано с использованием ЭИОС университета и в цифровой среде. Учебные занятия с применением ДОТ проходят в соответствии с утвержденным расписанием. Текущий контроль и промежуточная аттестация обучающихся может проводиться с применением ДОТ.

# ОЦЕНОЧНЫЕ МАТЕРИАЛЫ по дисциплине «Информатика»

Для специальности 23.02.06 Техническая эксплуатация подвижного состава железных дорог (вагоны)

Составитель: преподаватель Квашко В.В.

Уссурийск 2023 г.

# **1. Описание показателей, критериев и шкал оценивания результатов.**

1.1. Показатели и критерии оценивания результатов ОК 01, ОК 02, ПК 2.2.

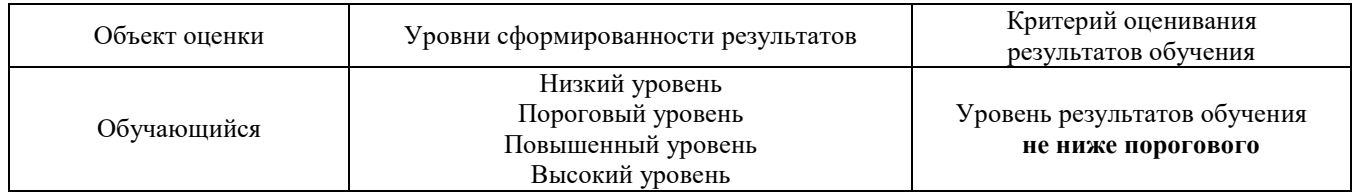

## 1.2. Шкалы оценивания компетенций ОК 01, ОК 02, ПК 2.2.при сдаче дифференцированного зачета и комплексного экзамена.

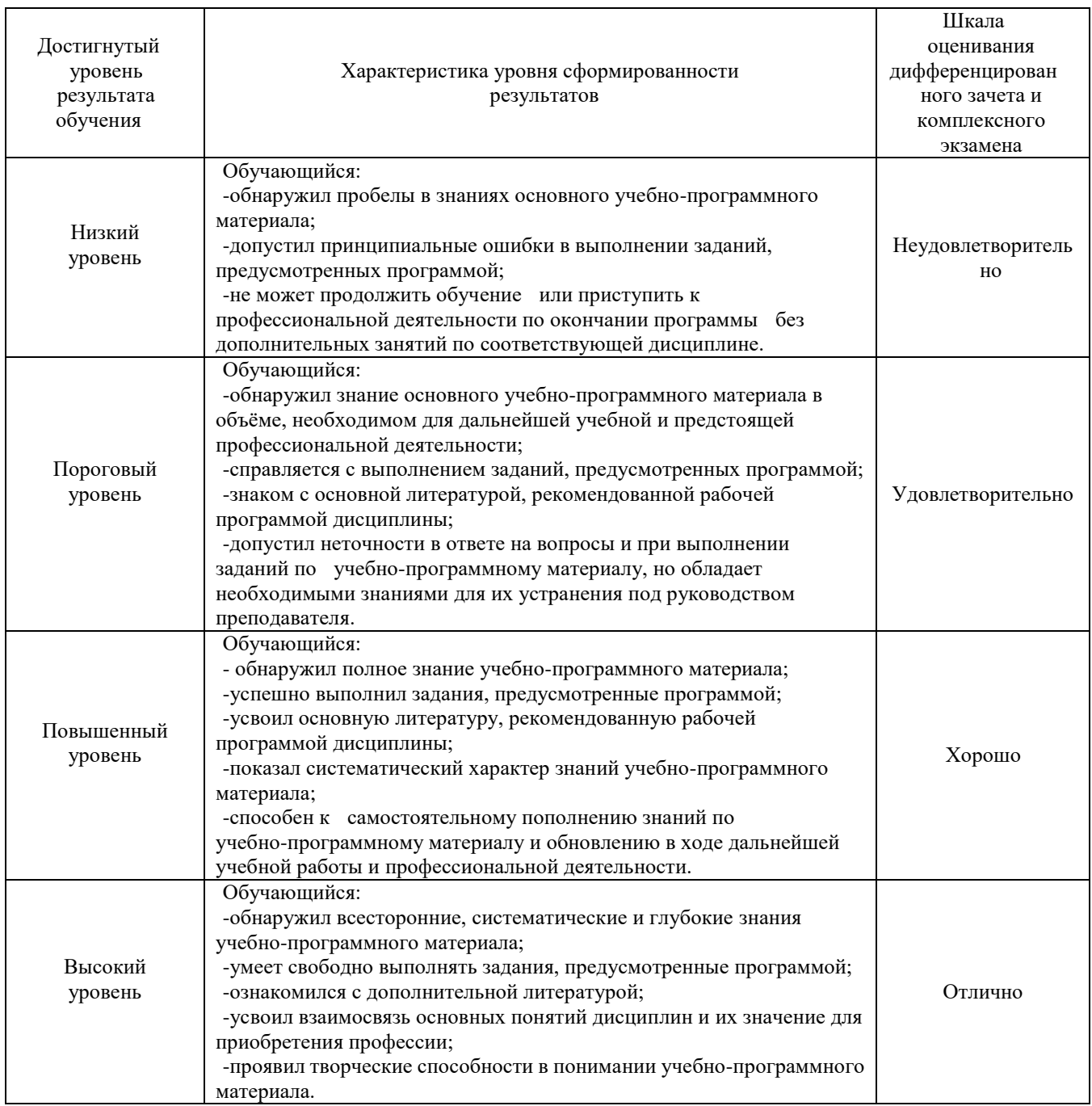

# 1.3. Описание шкал оценивания

Результаты обучающегося оценивается следующим образом:

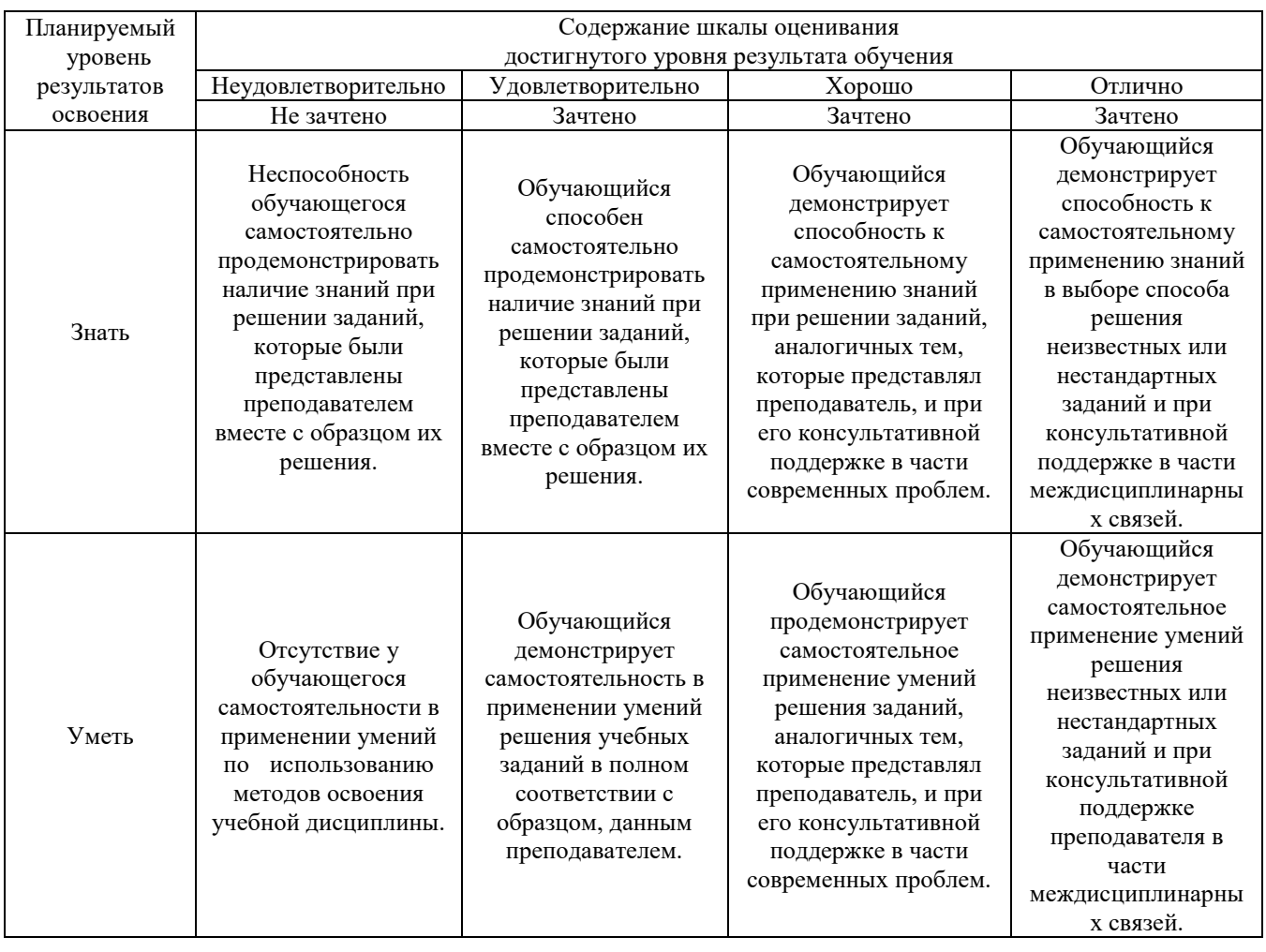

### **2. Перечень вопросов и задач к дифференцированному зачету, квалификационному экзамену, образец экзаменационного билета.**

Перечень вопросов к дифференцированному зачету:

- 1. Что такое антивирус. (ОК 02)
- 2. Какие антивирусные программы вы знаете? (ОК 02)
- 3. Перечислите методы защиты от компьютерных вирусов. (ОК 02)
- 4. Каковы правила профилактики заражения? (ОК 01, ОК 02)
- 5. Как изменить размер страницы? (ОК 2)
- 6. Как изменить значение полей? (ОК 2)
- 7. Как изменить размер шрифта? Начертание? Гарнитуру? (ОК 2)
- 8. Как изменить междустрочный интервал? (ОК 1, ОК 2)
- 9. Как задать отступ первой строки? (ОК 2)
- 10. Как можно перейти на новую строку в пределах одного абзаца? (ОК 1, ОК 2)
- 11. Для чего служат кнопки <Ж>, *<К>,* <Ч>? (ОК 1)
- 12. Как выделить фрагмент текста? (ОК 02)
- 13. Как сохранить документ? (ОК 02)
- 14. В меню *Файл* есть две команды: *Создать* и *Открыть.* Какая между ними разница? (ПК 2.2, ОК 02)
- 15. В меню *Файл* есть две команды: *Сохранить* и *Сохранить как*.... Какая между ними разница? (ОК 02)
- 16. Как изменить ориентацию страницы (от книжной к альбомной и обратно)? (ОК 02)
- 17. Как вставить математическое выражение в MS Word? (ОК 02)
- 18. Является ли выражение, составленное в редакторе формул графическим объектом? (ОК 02)
- 19. Перечислите все группы кнопок и шаблонов, которые можно вставить с помощью редактора формул. (ОК 02, ПК 2,2)
- 20. Какие виды может принимать формула? (ОК 4, ОК 5)
- 21. Какие встроенные готовые формулы есть в редакторе формул? (ПК 2.3, ПК 3,1)
- 22. Способы создания таблиц. (ПК 2.2, ОК 02)
- 23. Способы изменения границ, объединения, разбиения ячеек, выравнивания в ячейке. (ПК 2.2, ОК 02)
- 24. Свойства таблиц. (ПК 2.2, ОК 02)
- 25. Вставка формулы в ячейку таблицы. (ПК 2.2, ОК 02)
- 26. На основе чего можно создавать диаграммы? (ПК 2.2, ОК 02)
- 27. Какие типы диаграмм вы использовали в работе? (ПК 2.2, ОК 02)
- 28. Как задать тип диаграммы? (ПК 2.2, ОК 02)
- 29. Что такое легенда? (ПК 2.2, ОК 02)
- 30. Какие виды сносок вы знаете? (ПК 2.2, ОК 02)

#### **3. Тестовые задания. Оценка по результатам тестирования.**

- 3.1. Примерные задания теста
	- 1. (ОК 02) Числовая информация в памяти компьютера хранится и обрабатывается в:
		- десятичной системе счисления
		- восьмеричной системе счисления
		- шестнадцатеричной системе счисления
			- двоичной системе счисления
	- 2. (ОК 02) Отметьте правильную запись десятичного числа 456 в развернутой форме
		- $\Box$  4.100+5.101+6.102
		- $\Box$  400+56
		- $\Box$  450+6

 $\Box$  4 · 10<sup>2</sup> + 5 · 10<sup>1</sup> + 6 · 10<sup>0</sup>

- $\Box$  6 · 10<sup>2</sup> + 5 · 10<sup>1</sup> + 4 · 10<sup>0</sup>
- 3. (**ОК 02**) Последовательность перевода целого числа из десятичной системы счисления в двоичную:
	- **4:**последнее неполное частное и все остатки от деления выписать в обратной последовательности
	- **2:**неполное частное разделить с остатком на 2
	- **3:**продолжать деление на 2 до тех пор, пока последнее неполное частное не станет равным 1
	- **1:** разделить число на 2 с остатком («нацело»)
- 4. (ОК 02) Основание позиционной системы счисления это:
	- количество различных символов или знаков, используемых для изображения числа в системе счисления
	- набор символов, используемых для обозначения цифр
- □ наибольшая цифра, используемая в данной системе счисления
- □ наименьшая цифра, используемая в данной системе счисления
- □ количество чисел в системе счисления

5. (ОК 01, ОК 02) Соответствие между названием системы счисления и ее алфавитом

| Двоичная          | 0.1                             |
|-------------------|---------------------------------|
| Десятеричная      | 0,1,2,3,4,5,6,7,8,9             |
| Шестнадцатеричная | 0,1,2,3,4,5,6,7,8,9,A,B,C,D,E,F |
| Троичная          | 0.1.2                           |
| Шестеричная       | 0,1,2,3,4,5                     |
| Четверичная       | 0,1,2,3                         |

- 6. (ОК 01, ОК 02В зависимости от способа изображения чисел системы счисления делятся на:
	- □ арабские и римские
		- □ позиционные и непозиционные
	- □ представление в виде ряда и в виде разрядной сетки
	- □ десятичные и недесятичные
- 7. (ОК 01, ОК 02) Число DXXVII в десятичной системе счисления равно
	- $\boxtimes$  527
	- $\Box$  499
	- $\Box$  474
	- $\Box$ 772
- 8. (ОК 01, ОК 01, ОК 02) Для представления чисел в шестнадцатеричной системе счисления используются □ буквы A-Q
	- $\Box$  числа 0-15
		- ⊠ цифры 0-9 и буквы А-Ғ
	- □ цифры 0-9
- 9. (ОК 02) Максимальное 4-разрядное положительное число в троичной системе счисления
	- $\square$  1111
		- $\sqrt{}$  2222
	- $\Box$  3333
	- $\Box$  4444
- 10. (ОК 1, ОК 2) это символы, участвующие в записи числа (Ответ: Цифры, цифры, ЦИФРЫ)
- 11. (ОК 02) Пятеричная система счисления имеет основание
	- $\Box$  10
		- $\boxtimes$  5
	- $\Box$  6
	- $\Box$  4
- 12. (ОК 02) Даны десятичное число 100 и двоичное число 110. Их произведение в десятичной системе счисления равно:
	- $\Box$  11000  $\Box$  88  $\boxtimes$  600  $\Box$  24
- 13. (ОК 02) При переводе числа 106 из восьмеричной системы счисления в десятичную получается число  $\boxtimes$  70
	- $\Box$  100  $\Box$  106  $\Box$  80

14. (ОК 02) При переводе числа 2В из шестнадцатеричной системы счисления в десятичную получается число

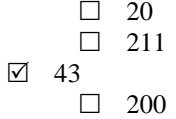

15. (ОК 02) Числа 734,132,555,111 могут быть записаны в системе, минимальное основание которой  $\Box$  5  $\Box$  6  $\Box$  7  $\sqrt{3}$  8

 $(OK 02)$ 

16. Расположите числа, заданные в различных системах счисления, в порядке возрастания.

$$
3: \begin{array}{c} 11 \ 8 \end{array}
$$

- 1:  $11_2$
- 5:  $11_{16}$

4: 
$$
11_{10}
$$

 $2:$ <sup>11</sup><sub>3</sub>

17.18. (ОК 02) Компьютер - это:

- по электронное устройство для обработки чисел
	- ⊠ многофункциональное электронное устройство для работы с информацией
- □ устройство для работы с текстами
- □ устройство для хранения информации любого вида<br>□ устройство для обработки аналоговых сигналов
- 

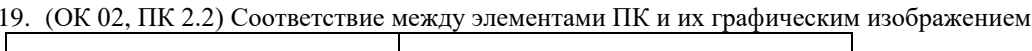

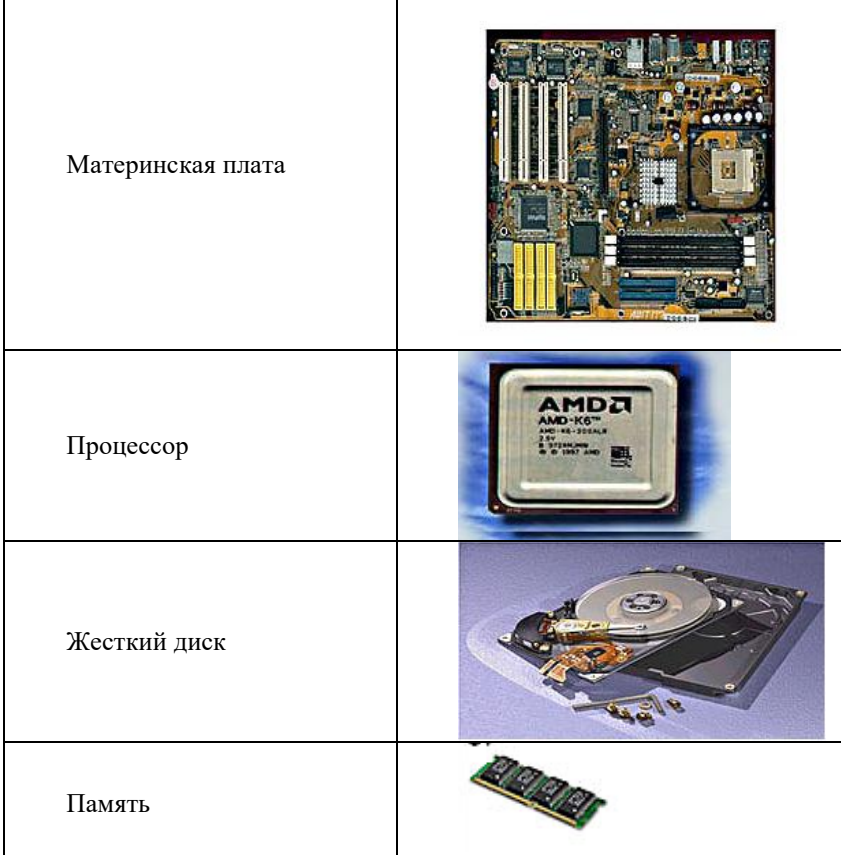

- 20. (ОК 02, ПК 2.2) \_\_\_\_\_ это центральное устройство компьютера, обеспечивающее преобразование информации и управление другими устройствами (Ответ: Процессор, процессор, ПРОЦЕССОР)
- 21. (ОК 02, ПК 2.2) Материнская плата это
	- центральное устройство компьютера, обеспечивающее преобразование информации и управление другими устройствами
	- набор электронных линий, связывающих воедино процессор, память и периферийные устройства самая большая плата ПК
	- набор микросхем материнской платы для обеспечения работы процессора с памятью и внешними устройствами
- 22. (ОК 02, ПК 2.2) Магистраль (системная шина) это
	- центральное устройство компьютера, обеспечивающее преобразование информации и управление другими устройствами
		- набор электронных линий, связывающих воедино процессор, память и периферийные устройства
	- самая большая плата ПК
	- набор микросхем материнской платы для обеспечения работы процессора с памятью и внешними устройствами
- 23. (ОК 02, ПК 2.2) Функция, которую выполняют периферийные устройства:
	- хранение информации
	- ввод и выдача информации
		- управление ЭВМ по заданной программе
		- обработка информации
- 24. (ОК 02, ПК 2.2) К устройству вывода информации не относится:
	- монитор
	- принтер
	- мышь
		- колонки

25. (ОК 02, ПК 2.2) К устройствам ввода информации относится:

- клавиатура
	- монитор
	- принтер
	- колонки
- 26. (ОК 02, ПК 2.2) Драйвер это:
	- устройство длительного хранения информации
	- программа, управляющая конкретным внешним устройством
		- устройство ввода
		- устройство, позволяющее подсоединить к компьютеру новое внешнее устройство
		- устройство вывода
- 27. (ОК 02, ПК 2.2) Для подключения компьютера к телефонной сети используется:
	- модем
		- плоттер
		- сканер
		- принтер
		- монитор
- 28. (ОК 02, ПК 2.2) В базовую аппаратную конфигурацию компьютера входит
	- принтер
	- звуковые колонки
		- клавиатура
	- сканер
	- плоттер
- 29. (ОК 02, ПК 2.2) Панель прямоугольной формы, чувствительная к перемещению пальца и нажатию пальцем ⊠ Тачпад
	- □ Трекбол
	- □ Плоттер
	- □ Лэптоп
- 30. (ОК 02, ПК 2.2) Магистрально-модульный принцип архитектуры современных персональных компьютеров подразумевает такую логическую организацию его аппаратных компонент, при которой:
	- □ каждое устройство связывается с другими напрямую, а также через одну центральную магистраль
		- $\boxtimes$  все они связываются друг с другом через магистраль, включающую в себя шины данных, адреса и управления
	- □ связь устройств друг с другом осуществляется через центральный процессор, к которому они все полключаются
	- □ устройства связываются друг с другом в определенной фиксированной последовательности (кольцом)
	- □ каждое устройство связывается с другими напрямую
- 31. (ОК 02, ПК 2.2) Соответствие между названием принципов фон Неймана построения компьютера и их характеристиками:

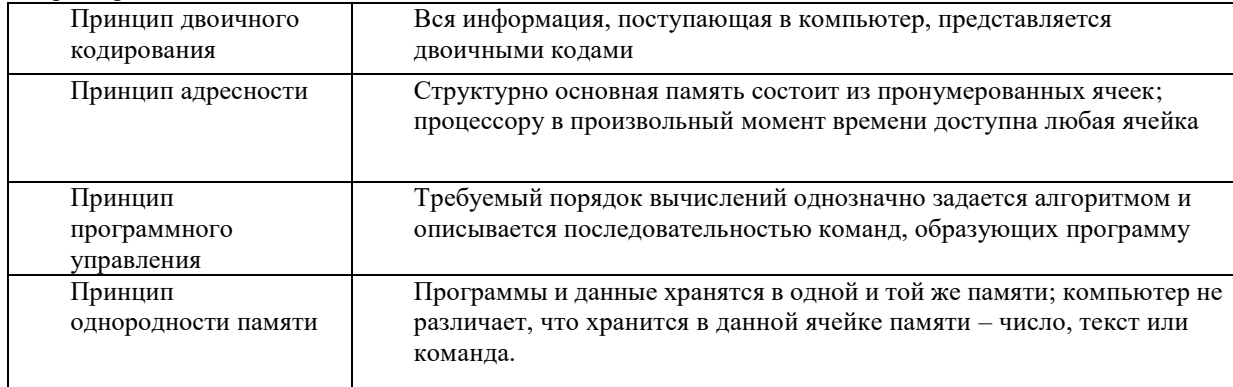

- 32. (ОК 02, ПК 2.2) На этом устройстве располагаются разъемы для процессора, оперативной памяти, слоты для установки контроллеров
	- □ жесткий диск
	- пиагистраль
	- □ монитор
		- ⊠ материнская плата
- 33. (ОК 02, ПК 2.2) Компьютерный программы или элементы программ, несанкционированно проникающие в компьютер с целью нанесения урона (Ответ: Вирус, вирус, ВИРУС)
- 34. (ОК 02, ПК 2.2) Прикладное ПО это:
	- □ ПО, которое обеспечивает взаимодействие пользователя и прикладных программ с аппаратными средствами
	- ⊠ программы, которые пользователь использует для решения своих задач
	- □ средства создания новых программ
	- □ программы, которые пользователи составляют для своих собственных нужд

35. (ОК 02, ПК 2.2) Последовательность создания автоматического оглавления в текстовом процессоре: 5: На вкладке Оглавление выбрать формат и параметры оглавления.

- 1: Выделить заголовки в документе.
- 6: Нажать клавишу ОК.
- 2: Применить к каждому из заголовков стиль "Заголовок 1"
- 4: Выбрать меню Вставка Ссылка Оглавление и указатели
- 3: Поместить курсор в то место документа, куда требуется вставить оглавление.
- 36. (ОК 02) Операционная система выполняет функции:
	- □ обеспечения организации и хранения файлов
	- □ обмена данными между компьютером и различными периферийными устройствами
	- □ подключения устройств ввода\вывода
	- ⊠ организации диалога с пользователем, управления аппаратурой и ресурсами компьютера
- 37. (ОК 02) Для вычисления функции в MS Excel, необходимо выполнить следующие действия: 3: Выбрать категорию функции
	- 1: Выделить ячейку, в которую будет занесено получаемое значение
	- 6: Завершить работу мастера функций
	- 4: Выбрать необходимую функцию
	- 2: Выполнить команду Вставка Функция...
	- 5: Задать аргументы функции
- 38. (ОК 02) Среди объектов, расположенных на рабочем столе Windows, папками являются:

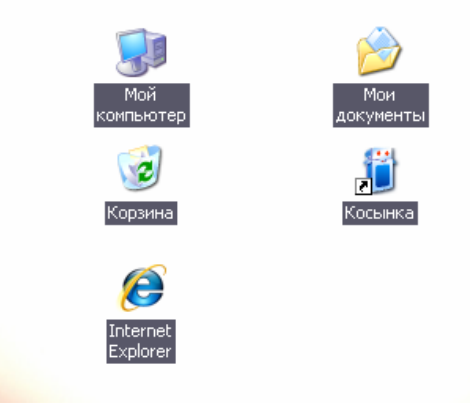

- ⊠ Корзина
- □ Косынка
- ⊠ Мои документы
- ⊠ Мой компьютер
- $\Box$  Internet Explorer
- \_ это фрагмент текста, ввод которого заканчивается нажатием клавиши ENTER (Ответ: Абзац, 39.  $(OK 02)$ абзац, АБЗАЦ)
- 40. (ОК 1, ОК 2) Последовательность записи функции ЕСЛИ в MS Excel: 4: Логическое выражение;
	- 6: Значение\_если\_ложь

 $1: =$ 

 $7:$ )

5: Значение\_если\_истина;

2: ЕСЛИ

- 41. (ОК 02) При сохранении файла пользователь должен указать:
	- ⊠ имя файла
	- □ размер файла
	- □ дату создания файла
	- □ значок файл

## 42. (ОК 02) Соответствие между приложением и расширением файла, создаваемого в этом приложении.

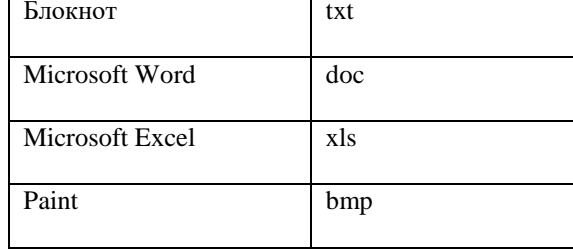

- 43. (ОК 01, ОК 02) Последовательность сохранения файла, созданного в текстовом редакторе MS WORD 2007, на диске: 5: нажать кнопку «Сохранить»
	-
	- 1: нажать на кнопку Office
	- 2: выбрать пункт «Сохранить как»
	- 4: выбрать паку сохранения
	- 3: выбрать тип сохраняемого файла.

#### 44. (ОК 02) В текстовом процессоре WORD отсутствуют списки:

- П Нумерованные
- ⊠ Многоколоночные
- П Многоуровневые
- П Маркированные

## 45. (ОК 02) Адрес ячейки в электронной таблице задается...

- □ Номером листа и буквой столбца
- Пользователем произвольным образом
- ⊠ Именем столбца и номером строки
- П Номером столбца и именем строки
- 46. (ОК 02) При перемещении и копировании в электронной таблице абсолютные ссылки
- Преобразуются в зависимости от сложности формулы
- ⊠ Не изменяются в зависимости от нового положения формулы
- П Изменяются в зависимости от нового положения формулы
- Преобразуется в зависимости от длины формулы
- 47. (ОК 02) Элементарным объектом растровой графики является П то, что рисуется одним инструментом
	- √ пиксель
	- □ символ
	- П примитив
- 48. (ОК 02) Элементарным объектом векторной графики является □ точка
	- □ пиксель
	- □ символ
	- ⊠ примитив
- 49. (ОК 02) Для наглядного отображения связей между таблицами служит: ⊠ схема данных
	- П список подстановки
	- □ условие на значение
	- □ сообщение об ошибке
- 50. (ОК 01, ОК 02) Ключ базы данных определяет:
	- уникальный номер записи в базе данных  $\Delta$
	- □ набор символов, ограничивающий вход в автоматизированную систему с базой данных
	- □ часть записи, совокупность ее полей, предназначенных для формирования индексного файла
	- П ключ к записям в структуре информационного приложения

### 51. (ОК 1, ОК 2) Соответствие между названием топологии компьютерной сети и ее графическим представлением:

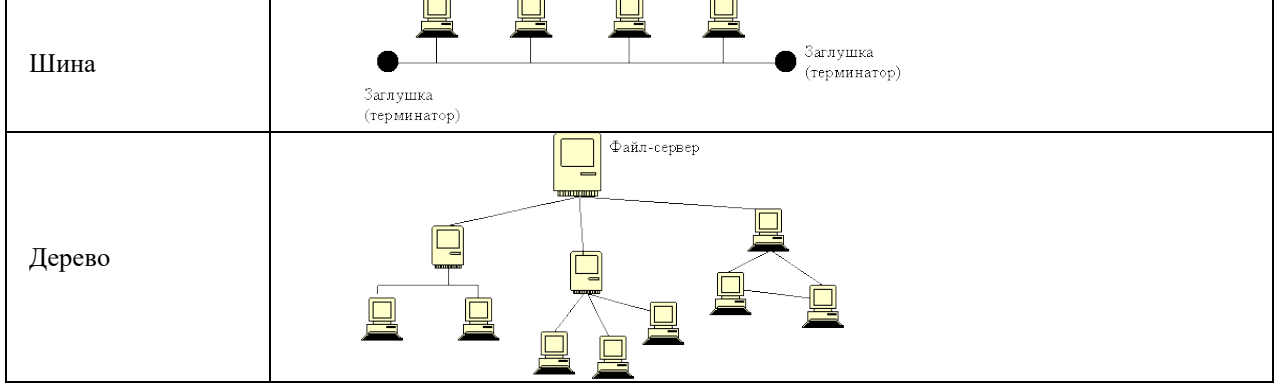

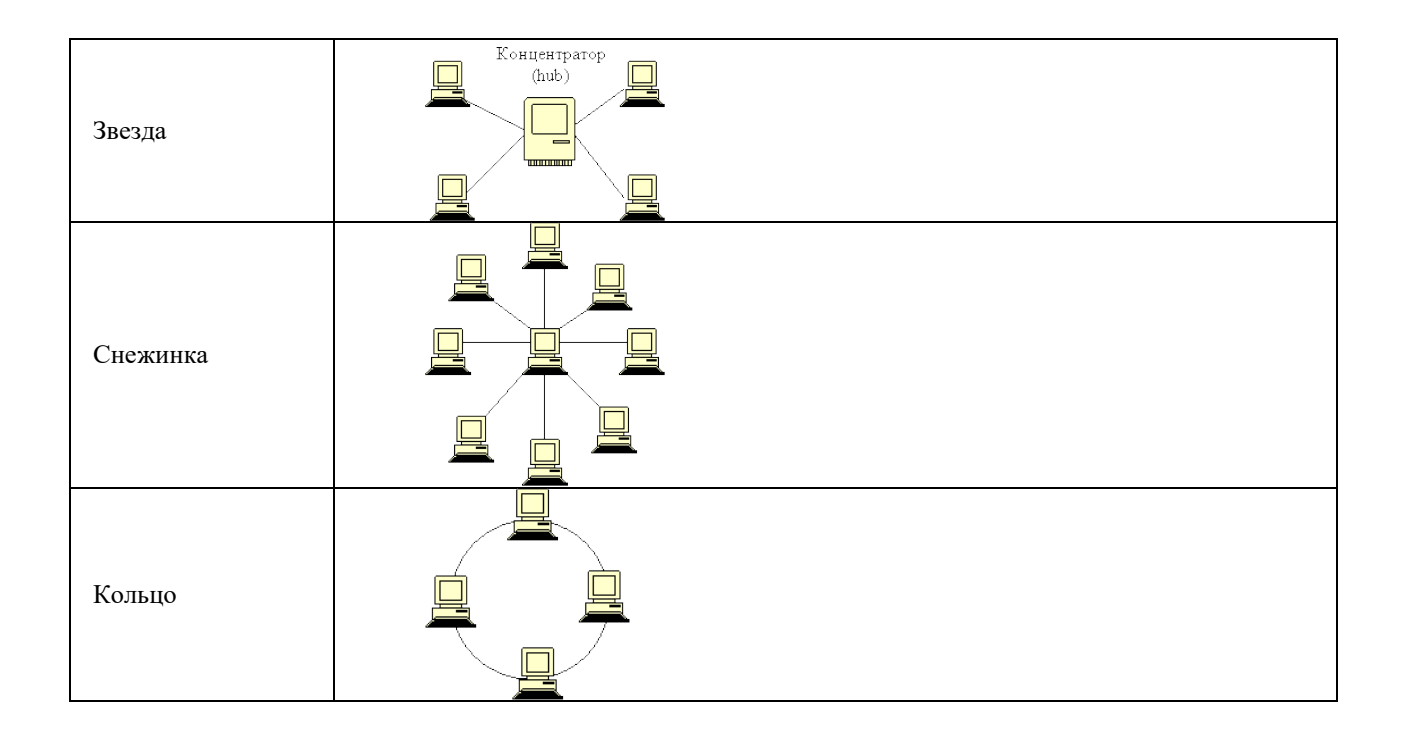

52. (ПК 2.2, ОК 02) Базовыми топологиями сети являются:

- общая шина
- звезда
- кольцо
- снежинка

## 53. (ПК 2.2, ОК 02) Соответствие между названием линии связи и ее изображением:

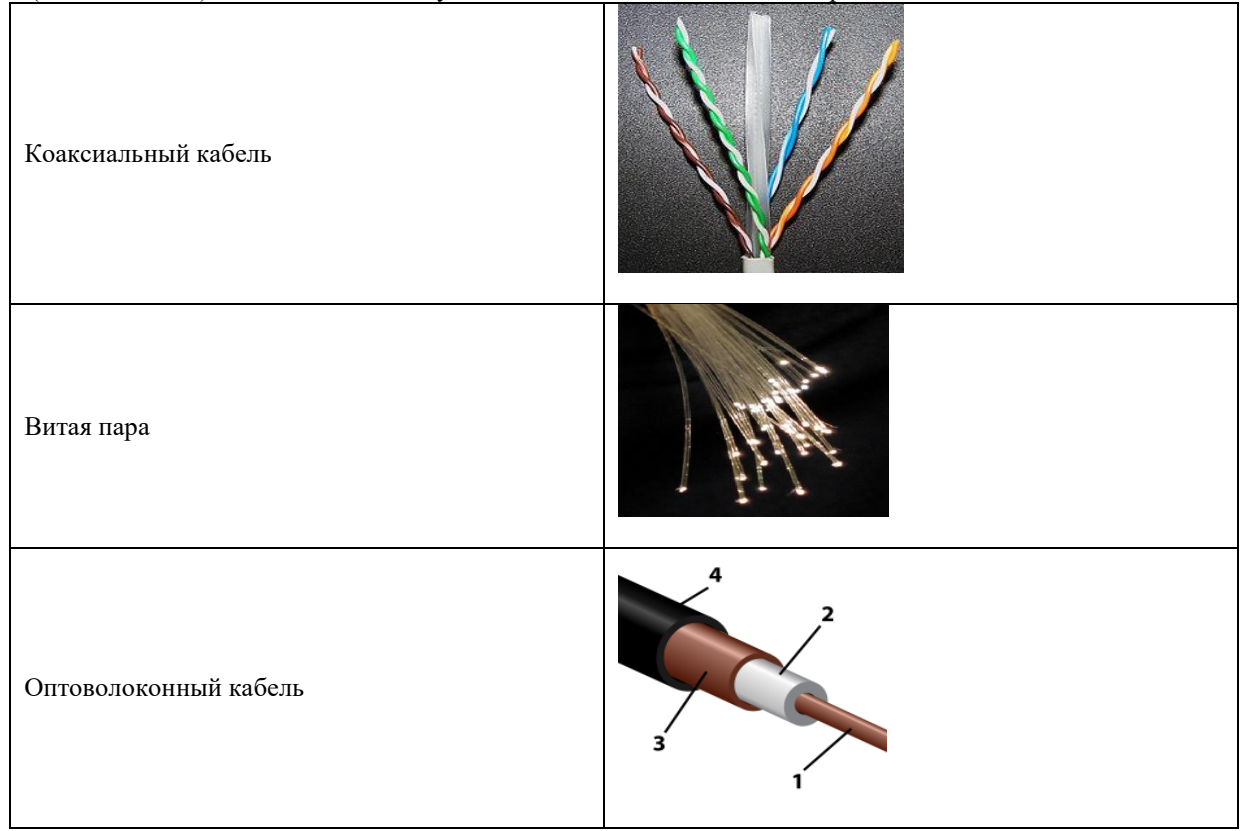

54. (ПК 2.2, ОК 02) \_\_\_\_\_ – это набор соглашений о правилах формирования и форматах сообщений Интернета, о способах обмена информацией между абонентами сети (Ответ: Протокол, протокол, ПРОТОКОЛ)

55. (ПК 2.2, ОК 02) Для работы в Интернете предназначены:

- графические редакторы
- текстовые редакторы
- текстовые процессоры
- браузеры
- электронные таблицы
- редакторы видео
- 56. (ПК 2.2, ОК 02) Web \_\_\_\_ совокупность Web-страничек, тематически связанных между собой и расположенных вместе (на одном сервере) (Ответ: Сайт; сайт; САЙТ)

57. (ПК 2.2, ПК 2.3)Канал, обеспечивающий большую скорость передачи информации: оптоволоконный

- телефонный
- коаксиальный
- витая пара

| $\sim$ (THV 2.2, OR 02) COOTBUTURE MURAY TUPMHHAMH H UIIPUACHHAMH. |                                                                                                    |
|--------------------------------------------------------------------|----------------------------------------------------------------------------------------------------|
| Модем                                                              | устройство для передачи цифровой информации через аналоговые линии связи                                            |
| Браузер                                                            | средство просмотра Web-страниц                                                                                      |
| Провайдер                                                          | организация, предоставляющая подключение и доступ к сети Интернет, а также<br>размещение сайтов и электронной почты |
| Сервер                                                             | компьютер, обслуживающий узел связи и имеющий постоянный адрес в сети<br>Интернет                                   |

58. (ПК 2.2, ОК 02) Соответствие между терминами и определениями:

59. (ОК 02) Web-страницы имеют формат (расширение)

.doc

- $\Box$  .txt
- □ .exe
- $\boxtimes$  .htm
- 60. (ОК 02) Протоколы сетевого уровня обеспечивают: обеспечивают сетевые режимы передачи данных
	- доступ к сетевым ресурсам
	- тестируют работу в сети
	- соединяют различные сети

#### 61. (ОК 02)Коммутатор – это

 совокупность компьютеров, соединенных с помощью каналов связи и средств коммутации в единую систему для обмена сообщениями и доступа пользователей к программным, техническим, информационным и организационным ресурсам сети

многопортовое устройство, обеспечивающее высокочастотную коммутацию пакетов между портами

□ это устройства (компьютеры), служащие для объединения сетей с совершенно различными протоколами обмена

□ это набор правил (соглашение, стандарт), определяющий принципы обмена данными между различными компьютерами в сети

62. (ОК 02) Локальная компьютерная сеть - это □ сеть, к которой подключены все компьютеры города

□ сеть, к которой подключены все компьютеры страны

⊠ сеть, к которой подключены компьютеры какого либо офиса, кабинета или одного здания

□ сеть, к которой подключены все компьютеры мира

63. (ОК 02) Глобальная компьютерная сеть - это

□ сеть, к которой подключены все компьютеры города

⊠ сеть, к которой подключены все компьютеры мира

□ сеть, к которой подключены все компьютеры страны

□ сеть, к которой подключены компьютеры какого либо офиса, кабинета или одного здания

- 64. (ОК 02) Выберите домен верхнего уровня в Интернете, принадлежащий России:  $\Box$  ra
	- $\Box$  ro
	- $\Box$  rus
	- $\boxtimes$  ru
- 65. (ОК 02) 1 Гбит/с равен:  $\boxtimes$  1024 Мбит/с
	- □ 1024 Мбайт/с
	- $\Box$  1024 Кбит/с
	- $\Box$  1024 байт/с

3.2. Соответствие между бальной системой и системой оценивания по результатам тестирования устанавливается посредством следующей таблицы:

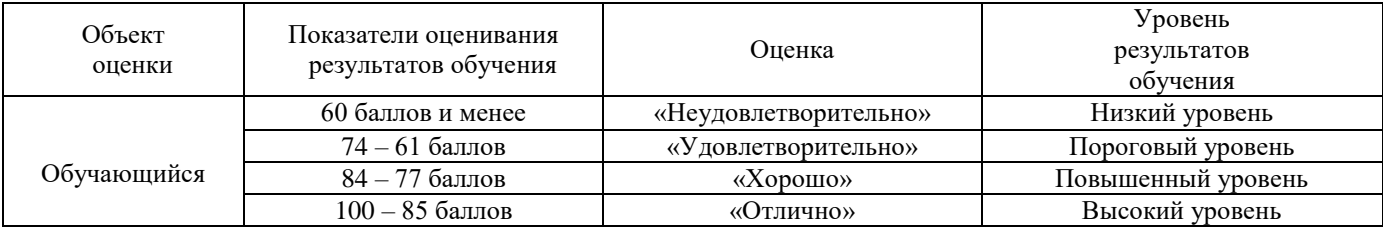

#### 4. Оценка ответа, обучающегося на вопросы дифференцированного зачета, задачу (задание) экзаменационного билета.

4.1. Оценка ответа, обучающегося на вопросы дифференцированного зачета, задачу (задание) экзаменационного билета.

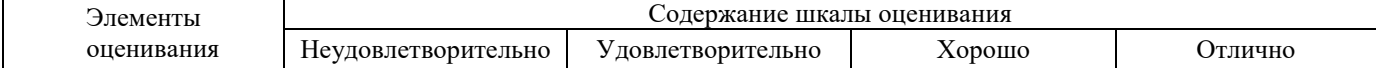

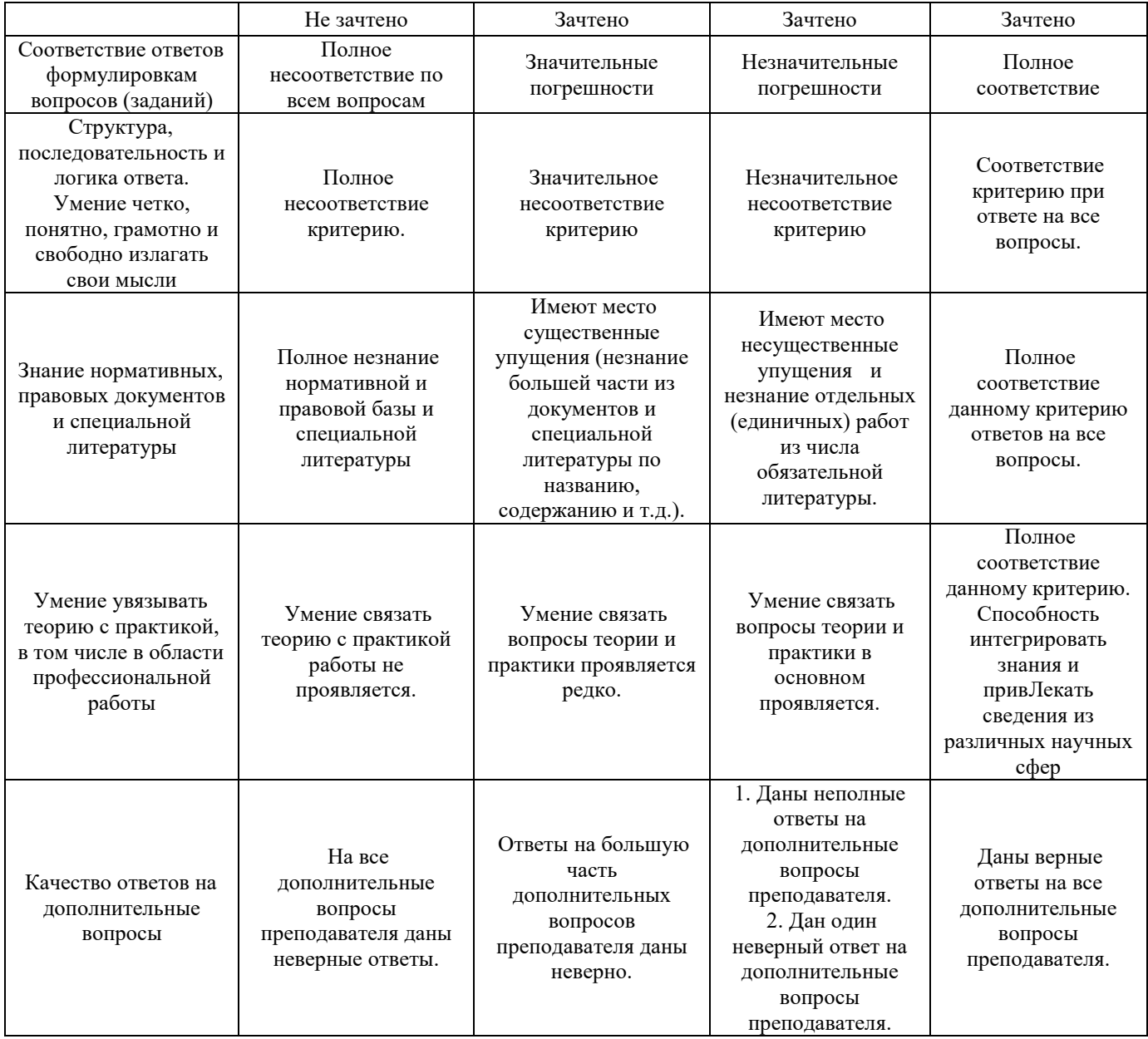